## **IUWEshare Any Data Recovery Wizard Product Key Скачать бесплатно (2022)**

Программа имеет две редакции. Одна редакция способна найти любые потерянные данные бесплатно. Второе издание способно найти любые потерянные данные за определенную плату. Версия 1, с оплатой: Первая версия IUWEshare Any Data Recovery Wizard будет идентифицировать и восстанавливать данные, файлы, музыку, видео, изображения, документы и электронные письма с различных носителей, включая жесткие диски, USB-накопители, карты SD и CF. Восстановить можно только те данные и файлы, которые не защищены и не зашифрованы, за исключением цены. Эта редакция позволяет восстанавливать только те файлы, которые находились в папке «Мои документы». Особенности версии 1: • Поиск всех данных и файлов, включая данные, которые вы удалили. • Сортировать файлы по содержимому и метаданным • Открывает все файлы в «Режиме восстановления» или сохраняет восстановленные файлы на свой компьютер • Позволяет сохранять все файлы, восстановленные на вашем компьютере • Поддерживает все типы носителей данных • Находит удаленные файлы, поврежденные файлы, скрытые файлы, изображения, музыку, видео, документы и электронные письма. Версия 2, с оплатой: Вторая версия IUWEshare Any Data Recovery Wizard найдет все типы данных и файлов из следующих источников: • Поврежденные файлы • При форматировании жесткого диска или удалении носителя данных. • Скрытые файлы • Файлы, зашифрованные паролями • Данные, которые вы удалили • Файлы, которые вы «изменили тип или изменили» • Все эти файлы можно восстановить за плату. • Вы можете сохранять файлы в различных типах папок на вашем компьютере. • Поддерживает все типы носителей • Находит потерянные или потерянные файлы, удаленные файлы, файлы, которые вы изменили или изменили, и файлы, которые были скрыты. • Удаляет поврежденные файлы и перемещает их на ваш компьютер. • Поддерживаемые носители включают: • Жесткие диски • USB-накопители • Карты памяти • Цифровые камеры • RAID-диски • Оптические носители • Любое другое устройство, которое предлагает хранилище файлов Поддерживаемые операционные системы: Windows 98, Windows 2000, Windows XP, Windows Vista, Windows 7, Windows 8, Windows 10 и Mac OS X (v10.5) Поддерживаемые типы носителей: Жесткие диски (емкостью 1 ТБ и выше) I-станция Съемные носители, включая CF и SD Цифровые камеры Карты памяти RAID-диски Оптические носители Другие поддерживаемые операционные системы: айфон,

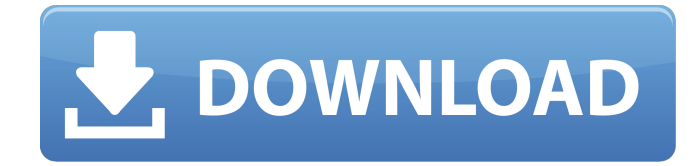

## **IUWEshare Any Data Recovery Wizard**

IUWEshare Any Data Recovery Wizard — это надежное приложение, позволяющее восстановить важные данные, которые вы потеряли из-за форматирования диска, случайного удаления или сбоя системы. Приложение может восстанавливать потерянные данные с нескольких типов устройств хранения, таких как жесткие диски, USB-устройства или карты памяти. Процесс сканирования и восстановления IUWEshare Any Data Recovery Wizard может выполнить тщательное сканирование выбранного диска, чтобы выявить следы файлов, которые были потеряны или повреждены. Приложение может восстановить данные, чтобы восстановить потерянные файлы, и позволяет сохранить результаты на вашем компьютере. Программа выполняет предварительное сканирование выбранного диска с целью выявления утерянных файлов. Он поддерживает широкий спектр платформ хранения данных, включая жесткие диски, устройства флэшпамяти, съемные носители, цифровые камеры, USB-накопители или карты памяти. На первом экране отображаются обнаруженные диски, и вы можете выбрать тот, который хотите исследовать. Быстрое или глубокое сканирование По умолчанию IUWEshare Any Data Recovery Wizard выполняет быстрое сканирование, которое может восстановить недавно удаленные файлы, что занимает до нескольких секунд. Если среди результатов нет файлов, которые вы ищете, вы можете легко перейти к глубокому сканированию, тщательному процессу, который может занять несколько минут или часов. После завершения сканирования восстановленные файлы сортируются во временные папки в соответствии с их форматом для предварительного просмотра. Панель справа обеспечивает предварительный просмотр восстановленного файла, где это возможно. Просто выберите файлы, которые вы хотите сохранить, а затем место вывода. Простой в использовании инструмент восстановления IUWEshare Any Data Recovery Wizard позволяет быстро идентифицировать и восстановить файлы, которые вы случайно потеряли. Будь то из-за повреждения системы или случайного удаления, потерянные файлы больше нельзя найти или открыть. Это приложение для восстановления способно идентифицировать большое количество потерянных/поврежденных файлов на нескольких типах дисков. Выполните быстрое и глубокое сканирование Выполните быстрое сканирование выбранного диска или тома, чтобы найти и восстановить недавно удаленные файлы. Выполните глубокое сканирование выбранного диска или тома, чтобы найти и восстановить потерянные или поврежденные файлы. Выполните быстрое или глубокое сканирование выбранного диска или тома. Выявляйте и восстанавливайте потерянные или поврежденные файлы на выбранном диске или томе. Используйте файлы для восстановления данных на выбранном диске или томе. Восстанавливайте файлы с выбранного диска или тома. Восстанавливайте файлы с выбранного диска или тома. Сортировка восстановленных файлов по дате, размеру или владельцу. Просмотр восстановленных файлов по дате, размеру или владельцу. Поддержка предварительного просмотра восстановленных файлов в окне программы. Предварительный просмотр fb6ded4ff2

<http://jeunvie.ir/?p=1601>

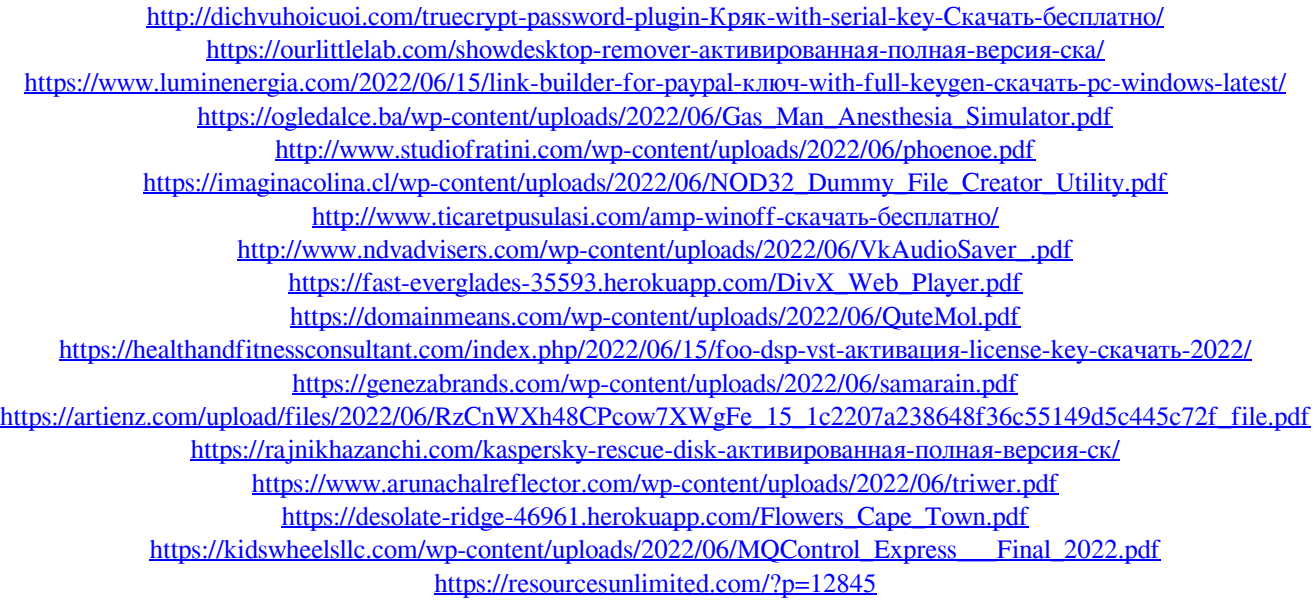

<https://weddingdaypix.com/traffic-travis-professional-ключ-скачать-бесплатно-без-реги/>